線上選填說明

※「113 學年度四技申請校內網路報名系統」簡易操作說明:

請於網路填選申請志願時 典家長討論,繳交「四技申請報名核對表」需要家長簽名。

網址(可由本校網頁 「高三升學公告」進入「四技申請校內網路報名系統」):

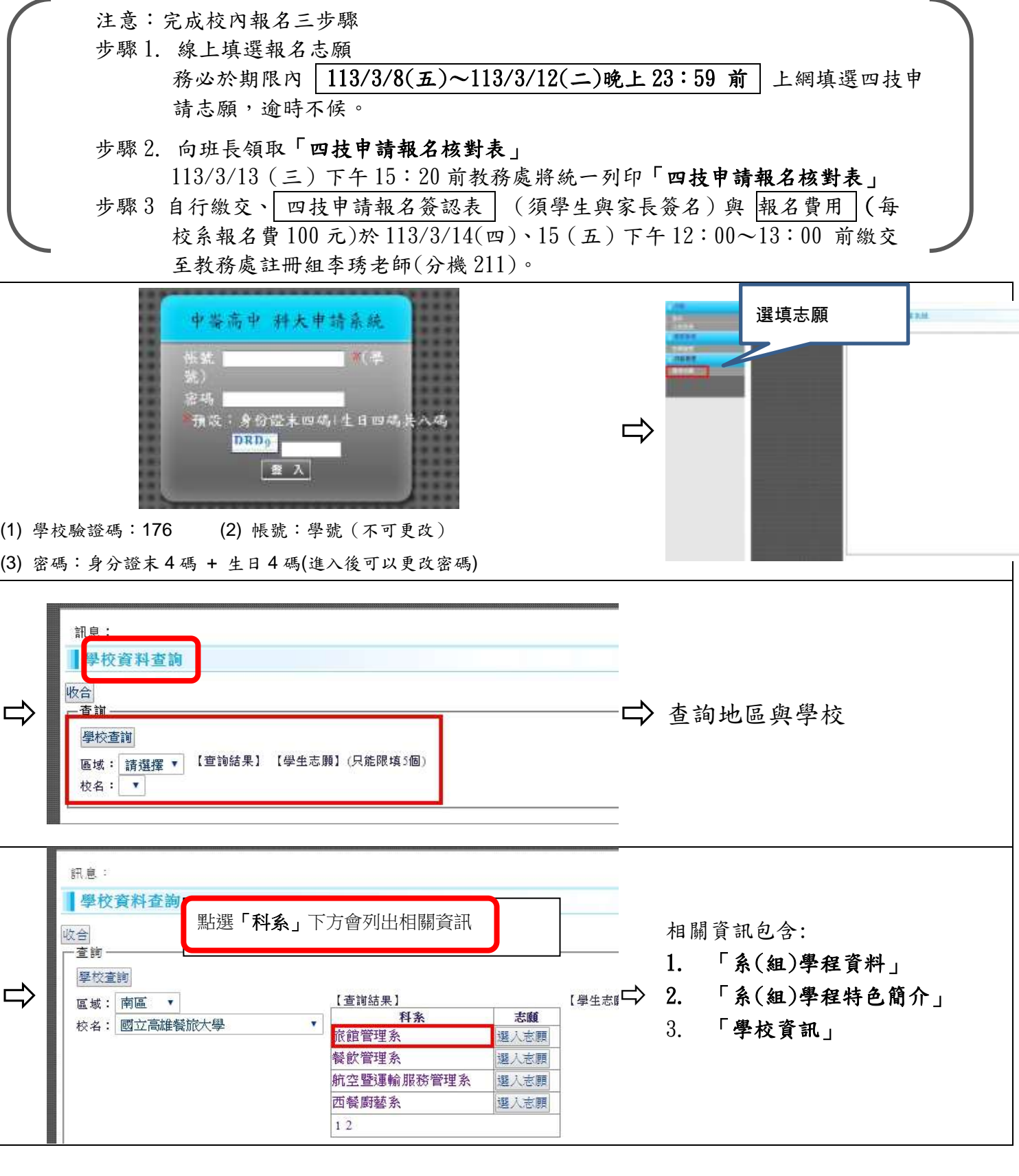

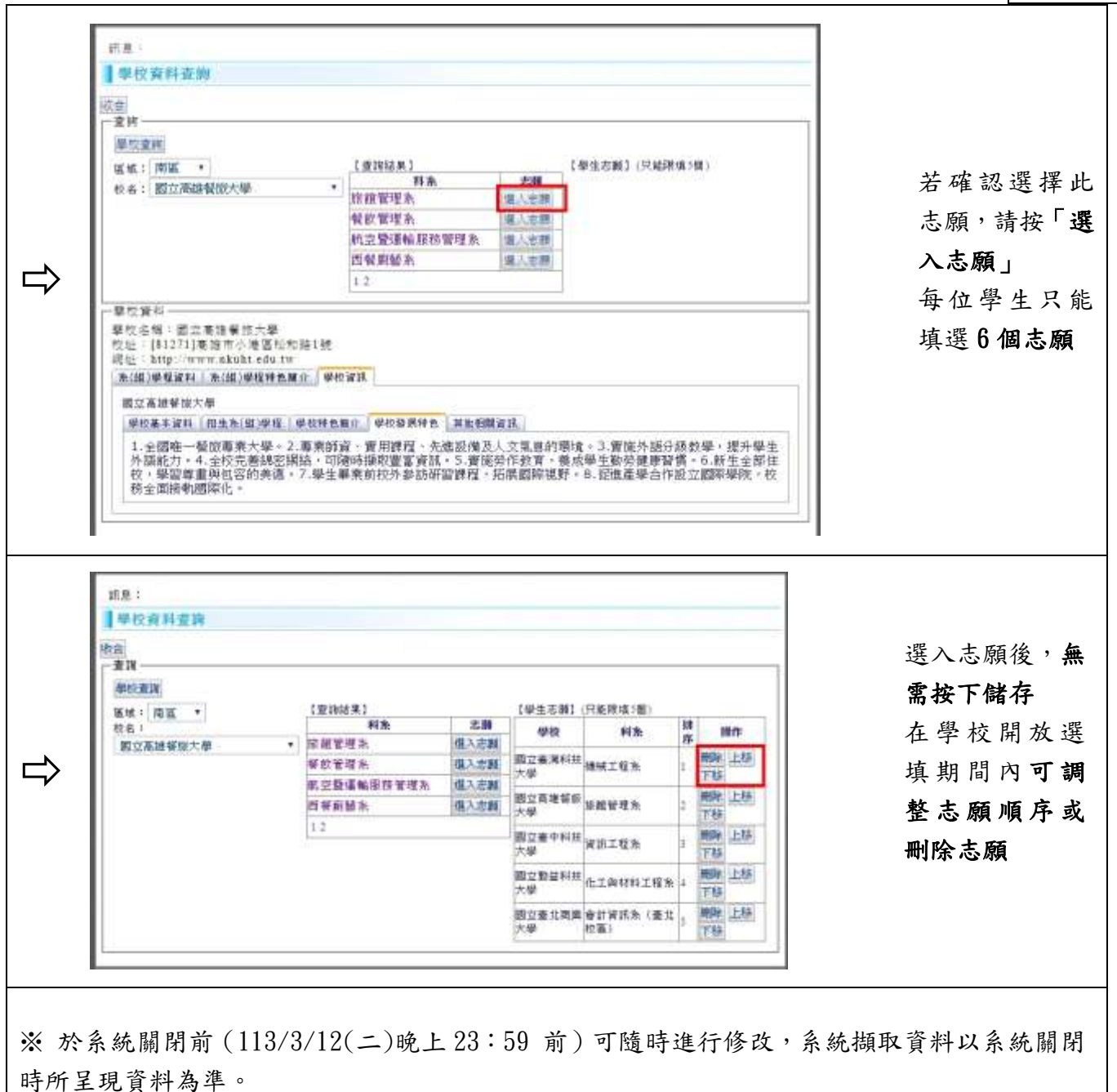

## 請謹慎選填,並與家長討論確認,列印就無法更改。